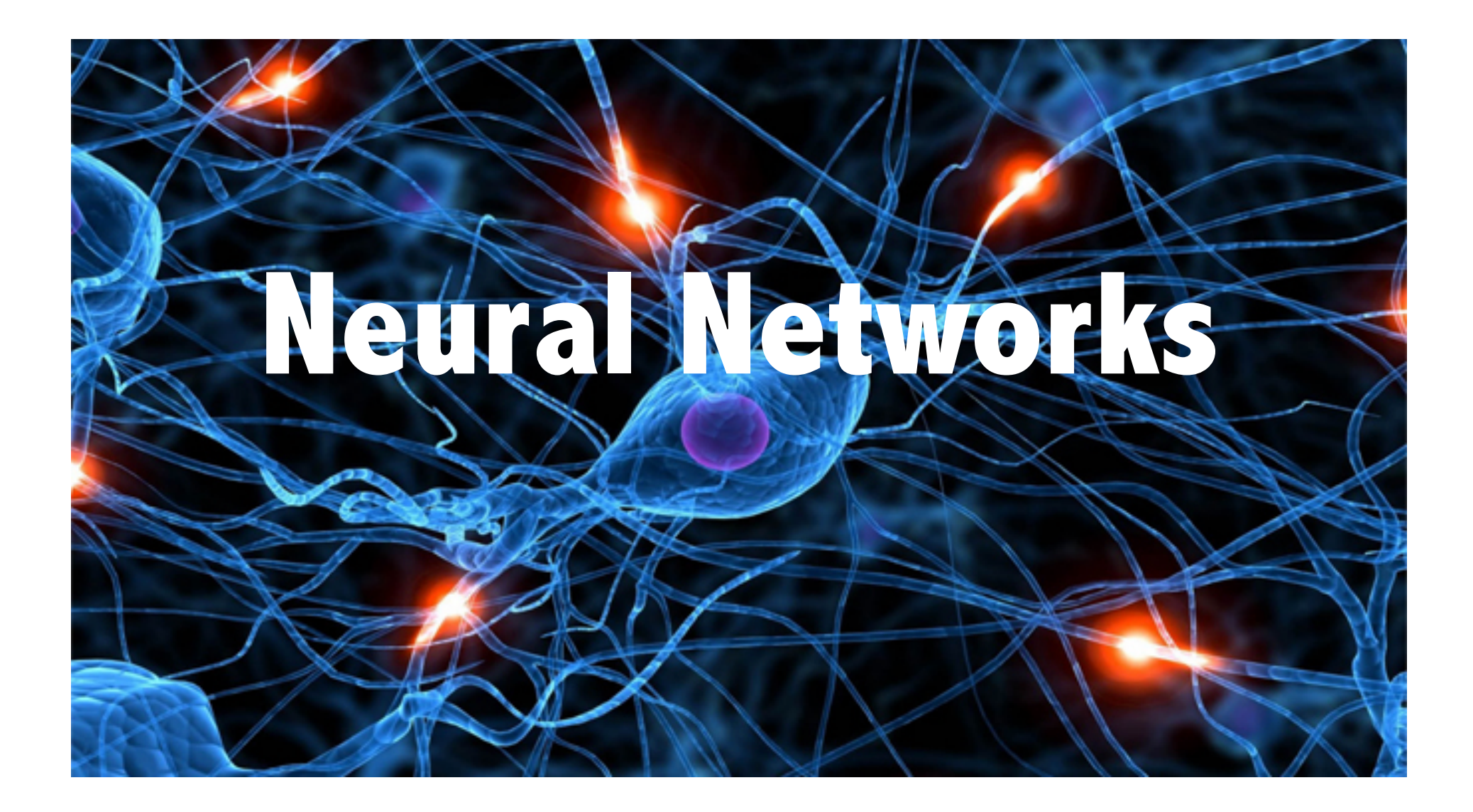

# Review – Machine Learning

- Three forms:
- Supervised learning
	- The agent is given some input-output pairs and it learns a function that maps the input to the output.
	- Example: training a naïve Bayes classifier.
- Unsupervised learning
	- The agent learns patterns in the input even though no explicit output or feedback is given.
	- Example: clustering
- Reinforcement learning
	- The agent is given feedback (rewards) during the steps of a task and the agent learns a function from states to predicted rewards.

# Supervised learning

- Given a *training set* of N example input-output pairs:
	- $(x_1, y_1)$ ,  $(x_2, y_2)$ , ...,  $(x_{N}, y_{N})$
- Each y is generated by an unknown function  $y = f(x)$ .
- Goal: discover a function h that approximates the true function f.
- h is called a *hypothesis*.
- Machine learning algorithms conduct searches for the "best" f.
- We can measure the accuracy of a hypothesis on a test **set** of examples that are distinct from the training set.
- A hypothesis *generalizes* well if it correctly predicts examples from the test set (even though it has never seen them before).

## Supervised learning

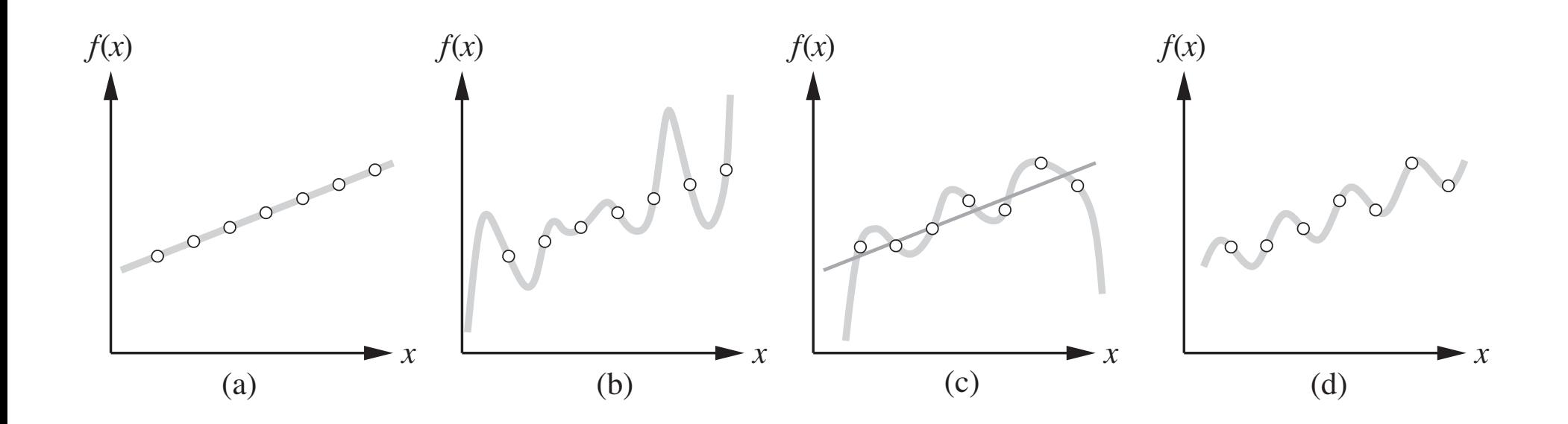

# Supervised learning

- Poor generalization is sometimes caused by overfitting: our hypothesis has learned the training set very well, but it has poor accuracy on the test set.
	- Analogous to "memorizing" the training set.
- When the output y is one of a finite set of values (e.g., sunny/cloudy/rainy or true/false), the learning problem is called *classification*.
- When the output is a number, the problem is called *regression*.
	- Yes, linear regression is a machine learning algorithm!

## McCullough-Pitts neuron

• 1943: Warren McCullough and Walter Pitts, two electrical engineers, develop the first model of an artificial neuron, called threshold logical units.

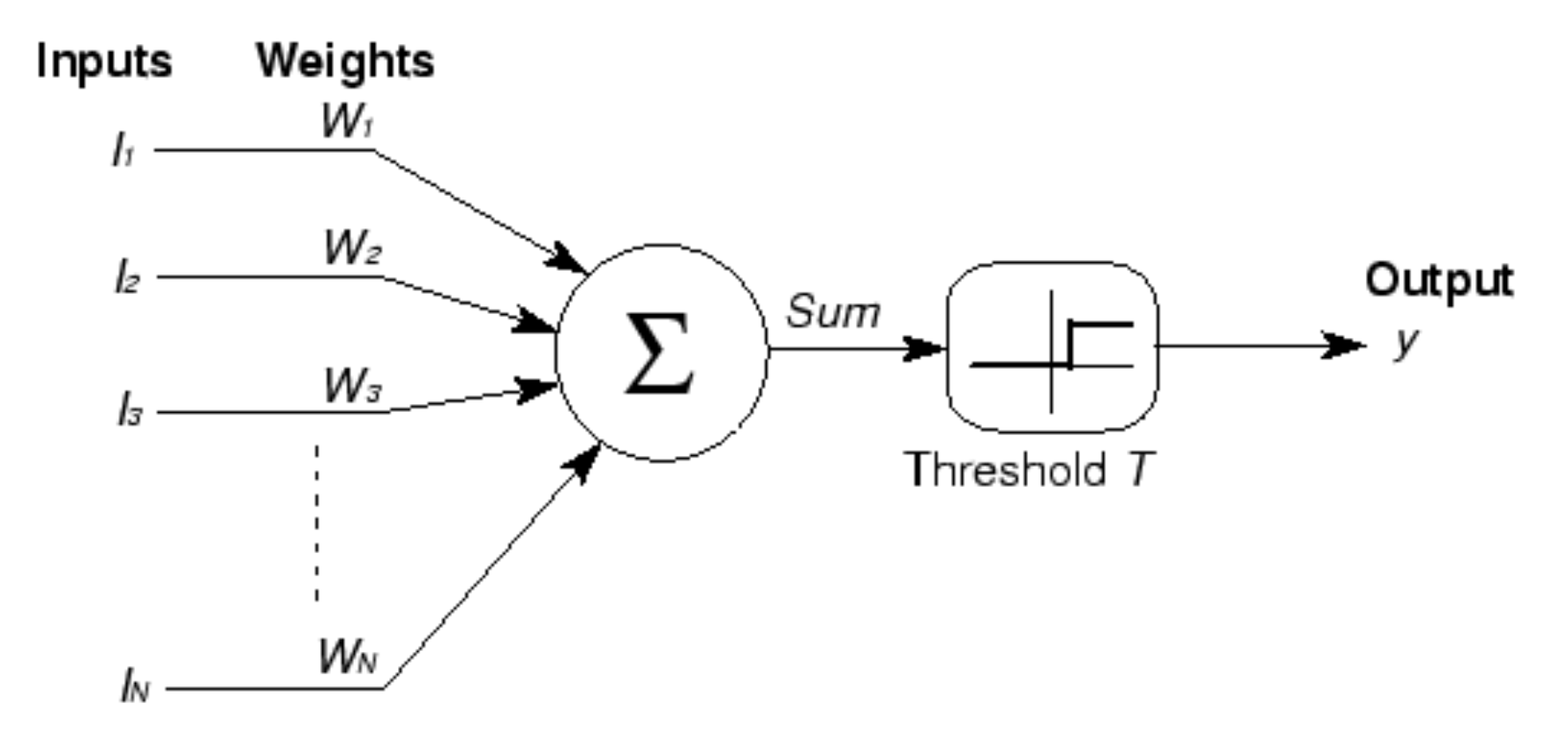

#### Perceptron

• 1958: Frank Rosenblatt refined the McCullough-Pitts neuron into the *perceptron*.

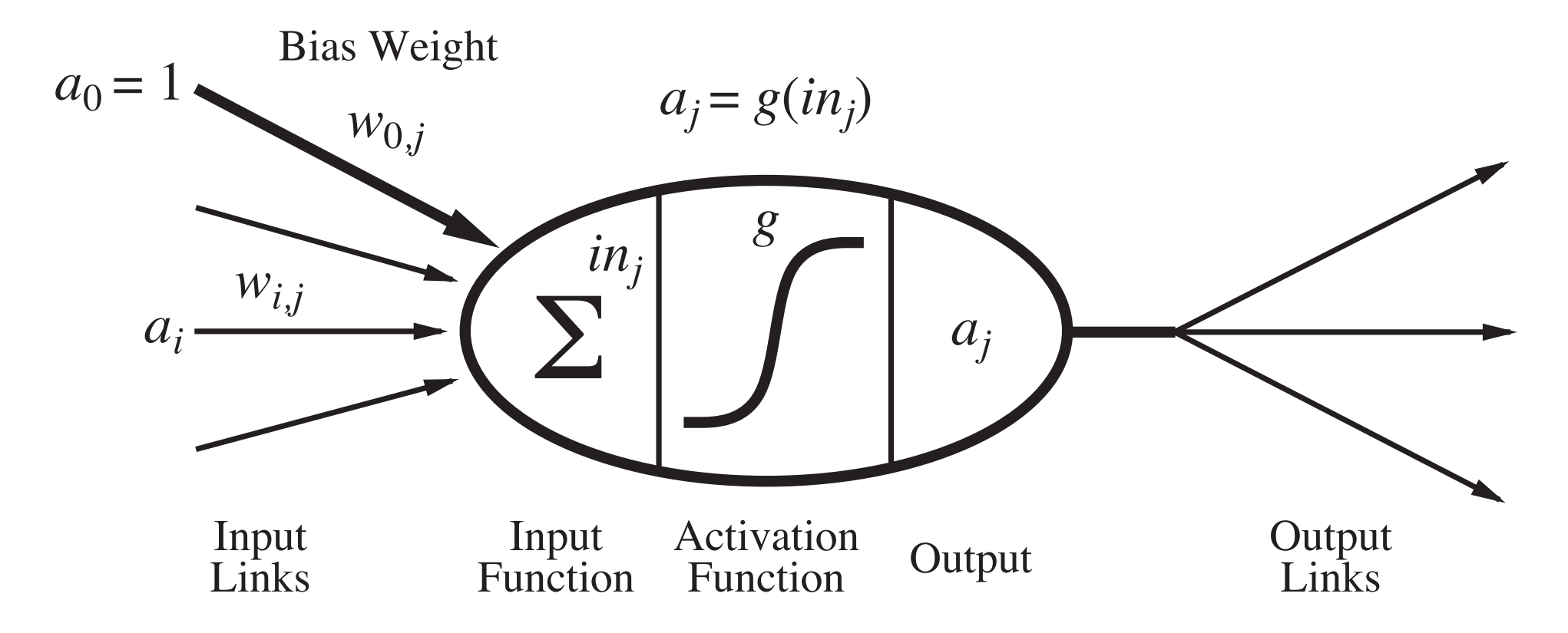

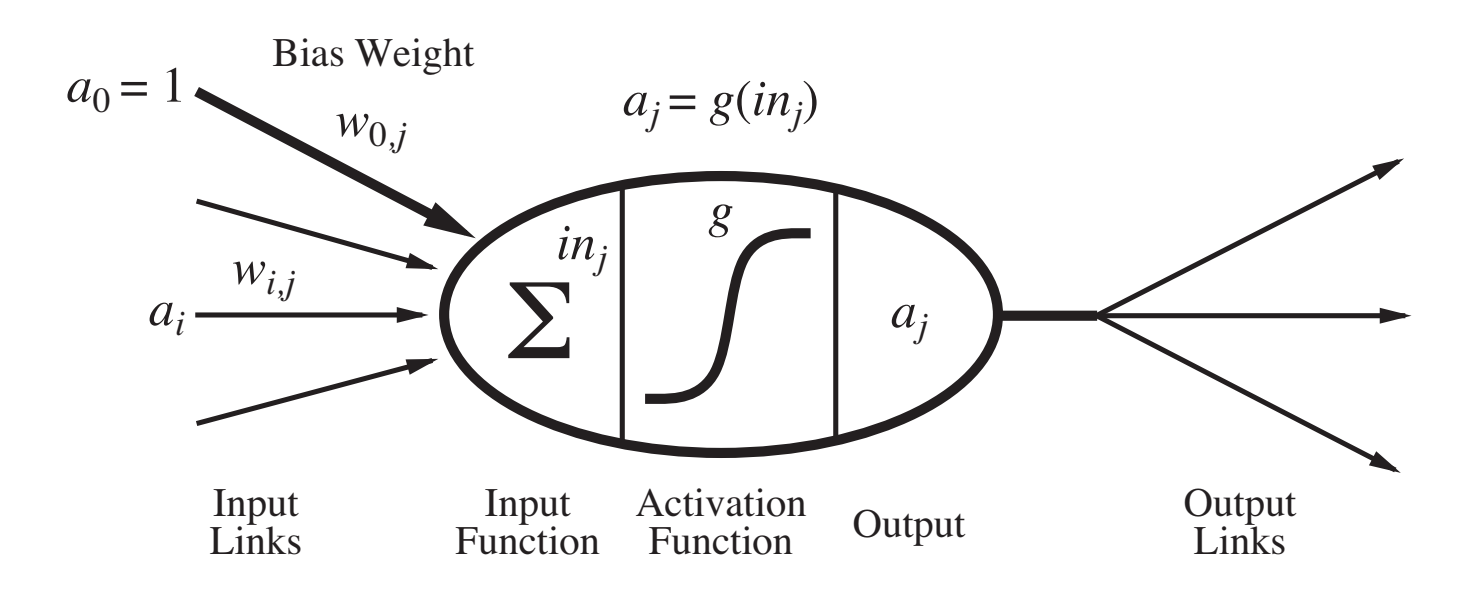

- NNs are composed of nodes or units connected by directed links (a graph structure).
- Each unit receives a collection of numeral inputs (a<sub>0</sub>, a<sub>1</sub>, ...) and produces a numeral output (a<sub>j</sub>).
- A link from unit *i* to unit *j* has a weight w<sub>ij</sub> associated with it.
- Each unit has a dummy input  $(a_0)$  that is always set to 1.

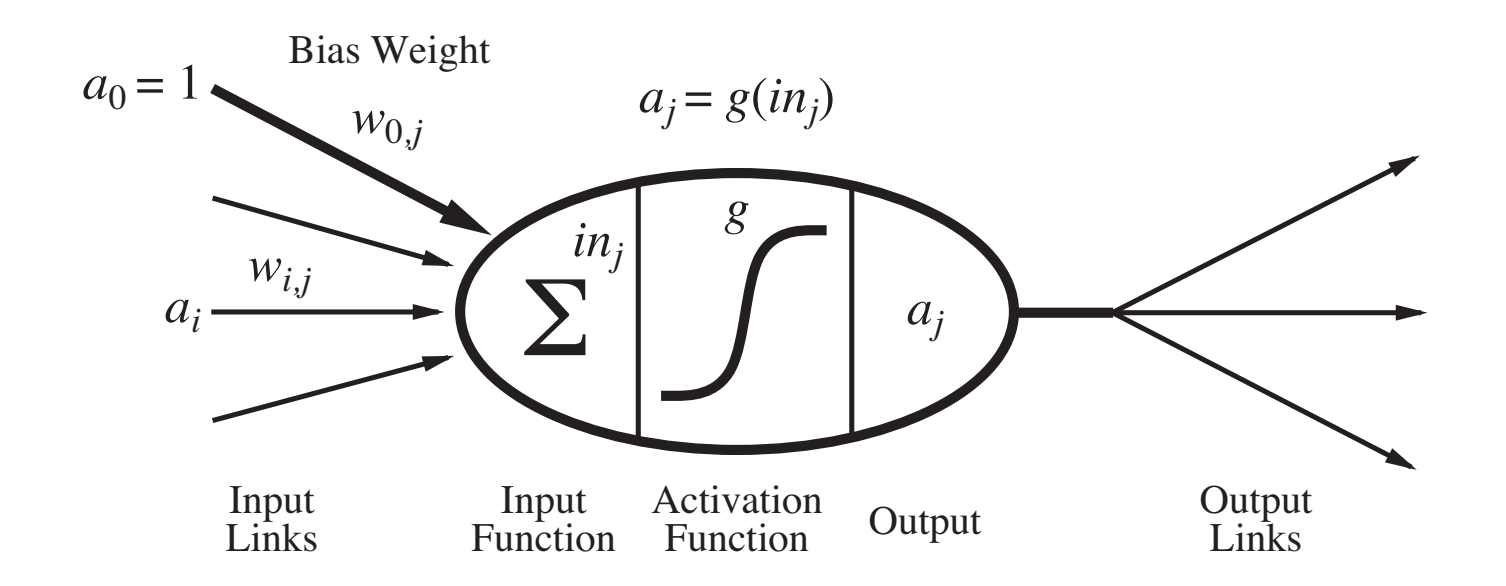

• Each unit j first computes a weighted sum of its inputs: *n*

$$
\text{in}_j = \sum_{i=0} w_{i,j} \cdot a_j
$$

• Then it applies an activation function g to this sum to produce the output:  $a_j = g(in_j)$ 

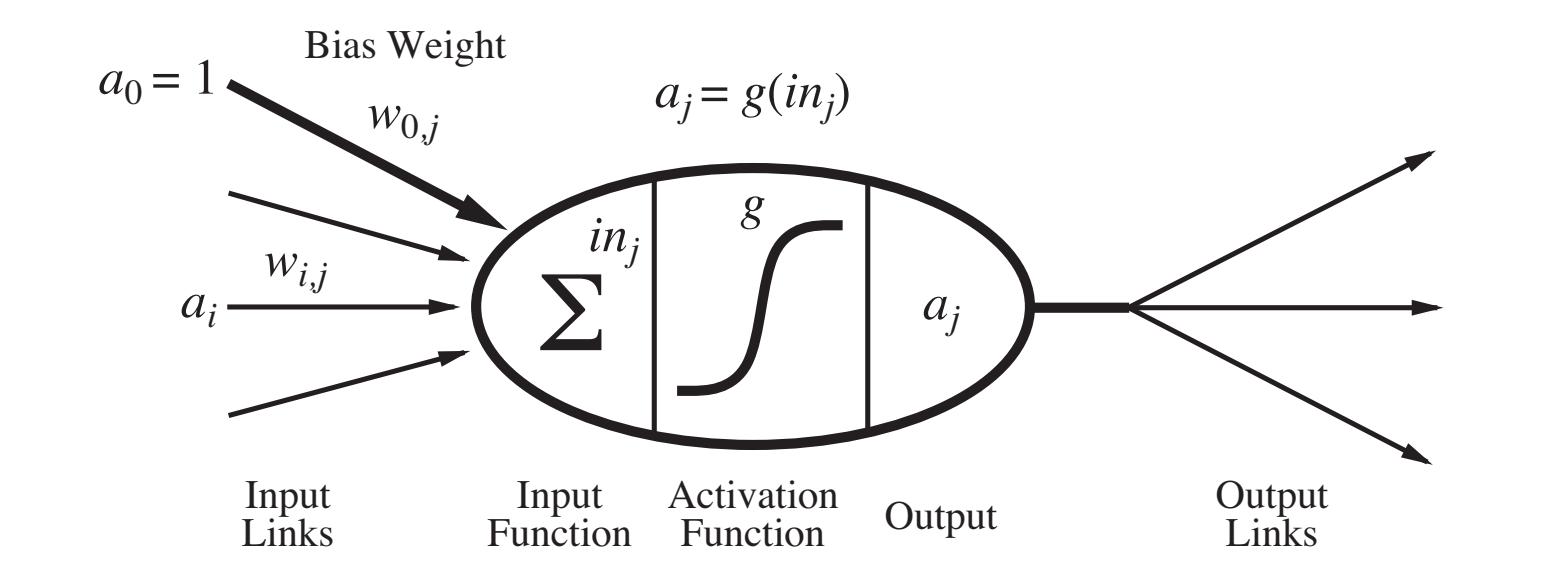

• The function g is typically either a hard threshold function or the logistic function:

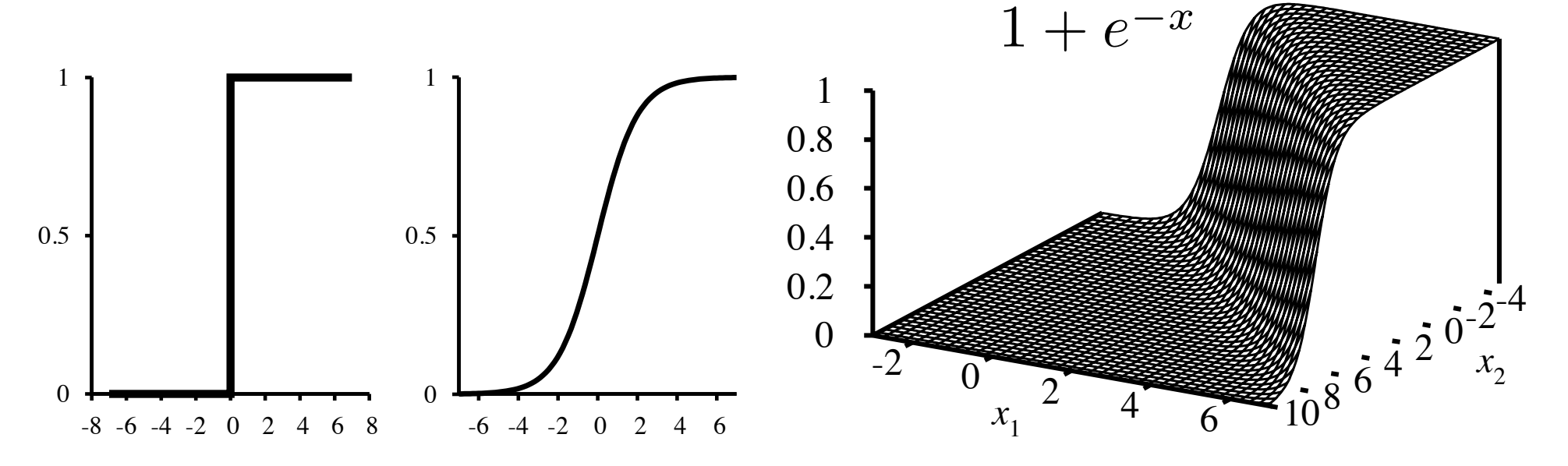

# Neural networks

- Two basic types of networks.
	- Feed-forward: Links are only in one direction (DAG).
	- Recurrent: Allows outputs to feed back into inputs.
		- System may reach a steady state or may exhibit oscillations or chaotic behavior.
- Feed-forward networks are usually arranged in layers, where each layer only receives input from the previous layer.
	- Single layer all inputs connected directly to outputs
	- Multi-layer one or more *hidden layers* of units in between input and output.

- One input layer (which is just the raw inputs).
- One output layer (of perceptron units).
- Example.

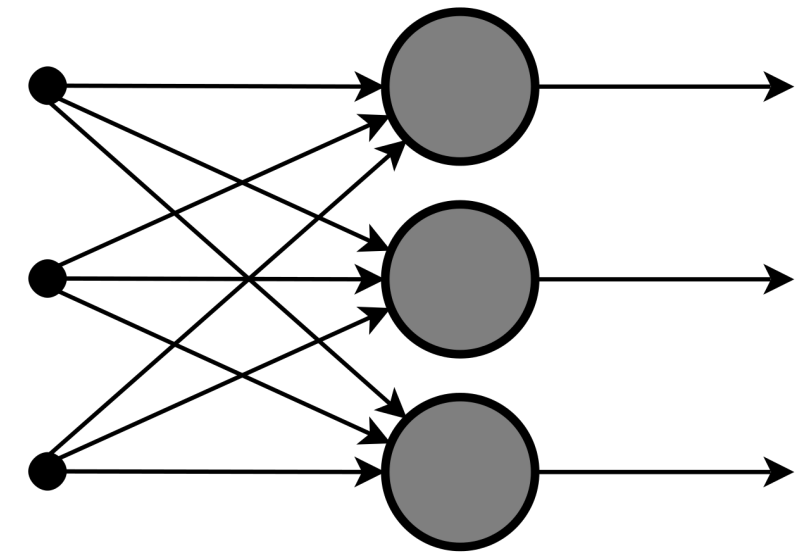

- One input layer (which is just the raw inputs).
- One output layer (of perceptron units).
- Let's design a network to add two bits together.
- Needs two inputs  $(x_1, x_2)$ , and two outputs  $(y_3, y_4)$ .

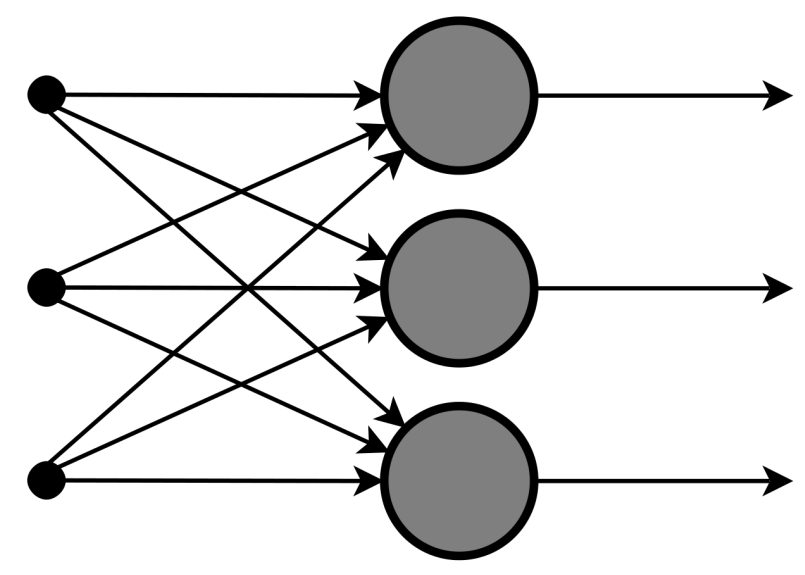

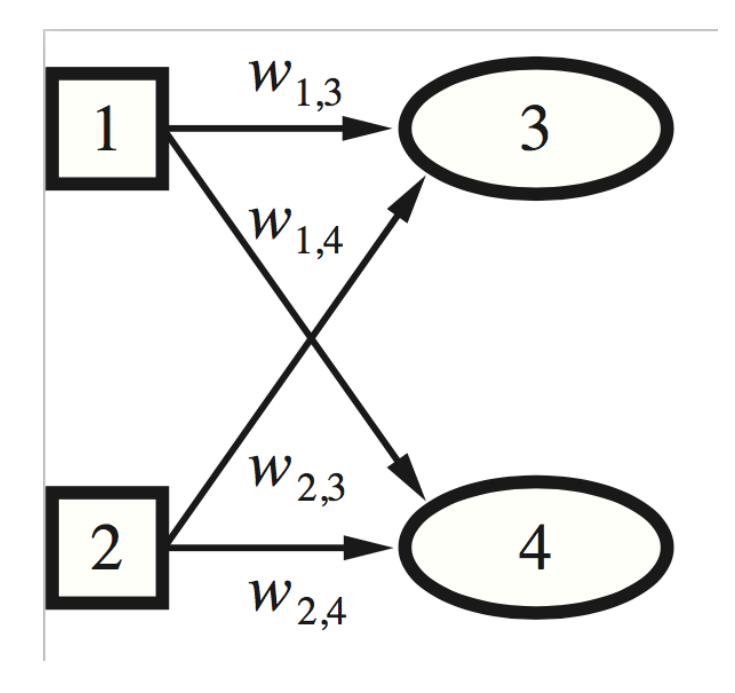

- There is an algorithm to change the weights of a single-layer network to make the network learn any function...
- Initialize starting weights randomly
- Do until you want to stop (*typically* when accuracy *is good enough or weights stop changing*):
	- for each training example  $(x, y)$ :
		- use NN to get prediction of  $h(x)$
		- $\bullet$  if h(x) differs from y, update all weights:
		- $w[i] = w[i] + (y h(x)) * x[i]$
	- compute accuracy over entire training data  $=$   $(#$ predicted correctly)/(# of training examples)

- There is an algorithm to change the weights of a single-layer network to make the network learn any function...
- as long as it is linearly-separable!

# Multi-layer feed forward networks

- McCullough, Pitts, and Rosenblatt were all aware of the linear separability problem.
- If we add another layer of units between the input and output layers, we can learn any function!
- http://playground.tensorflow.org/

### Multi-layer feed forward networks

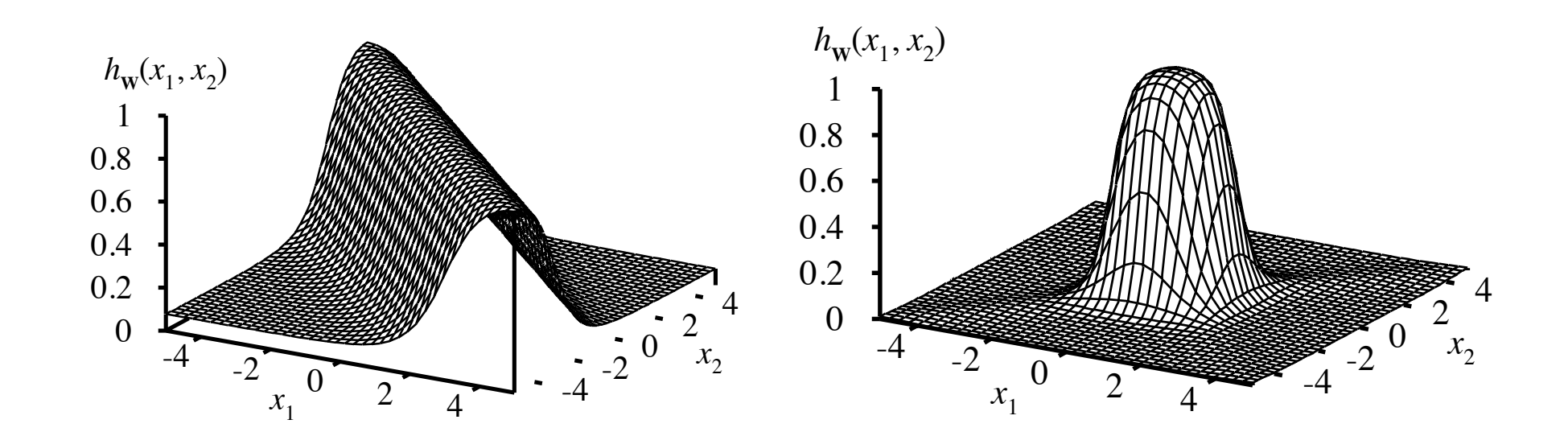

# Multi-layer feed forward networks

- Learning is done through the backpropagation algorithm (backprop).
- Derived through calculus (we will skip).

- Initialize starting weights randomly
- Do until you want to stop (*typically* when accuracy *is good enough or weights stop changing*):
	- for each training example  $(x, y)$ :
		- use NN to get prediction of  $h(x)$
		- if  $h(x)$  differs from y, update all weights:
		- $w[i] = w[i] + (y h(x)) * x[i]$
	- compute accuracy over entire training data =  $#$ predicted correctly)/(# of training examples)

- In the perceptron learning algorithm, where did the update equation come from?
- w[i] = w[i] + (y h(x)) \* x[i]
- Recall  $h(x) = w[0] * x[0] + w[1] * x[1] + ...$
- If  $y = 1$ , but  $h(x) = 0$ , then  $h(x)$  is too small.
	- How do we increase  $h(x)$ ?
	- Increase the weights  $w[0]$ ,  $w[1]$ , ...
	- By how much?
	- Proportionally to their corresponding input x[i] value.

- Learning with a hard threshold function is rather erratic because of the binary nature of its output.
	- Threshold function is not differentiable (so what?)
	- Always outputs 0 or 1; doesn't give us gradations of predictions.
- Let's switch to the logistic/sigmoid function as our activation function.

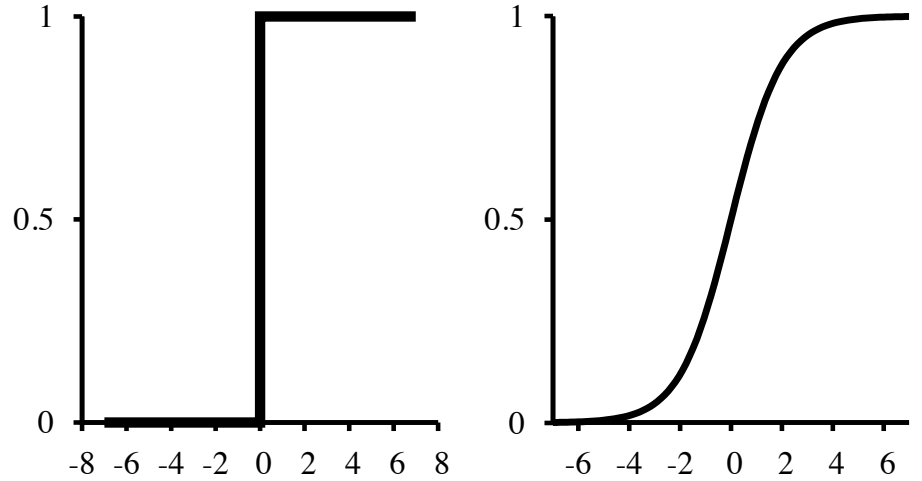

- How does the update equation change when our activation function is the logistic function rather than a hard threshold?
- Let's look at what errors look like under the hard threshold function vs the logistic function.

### Gradient descent

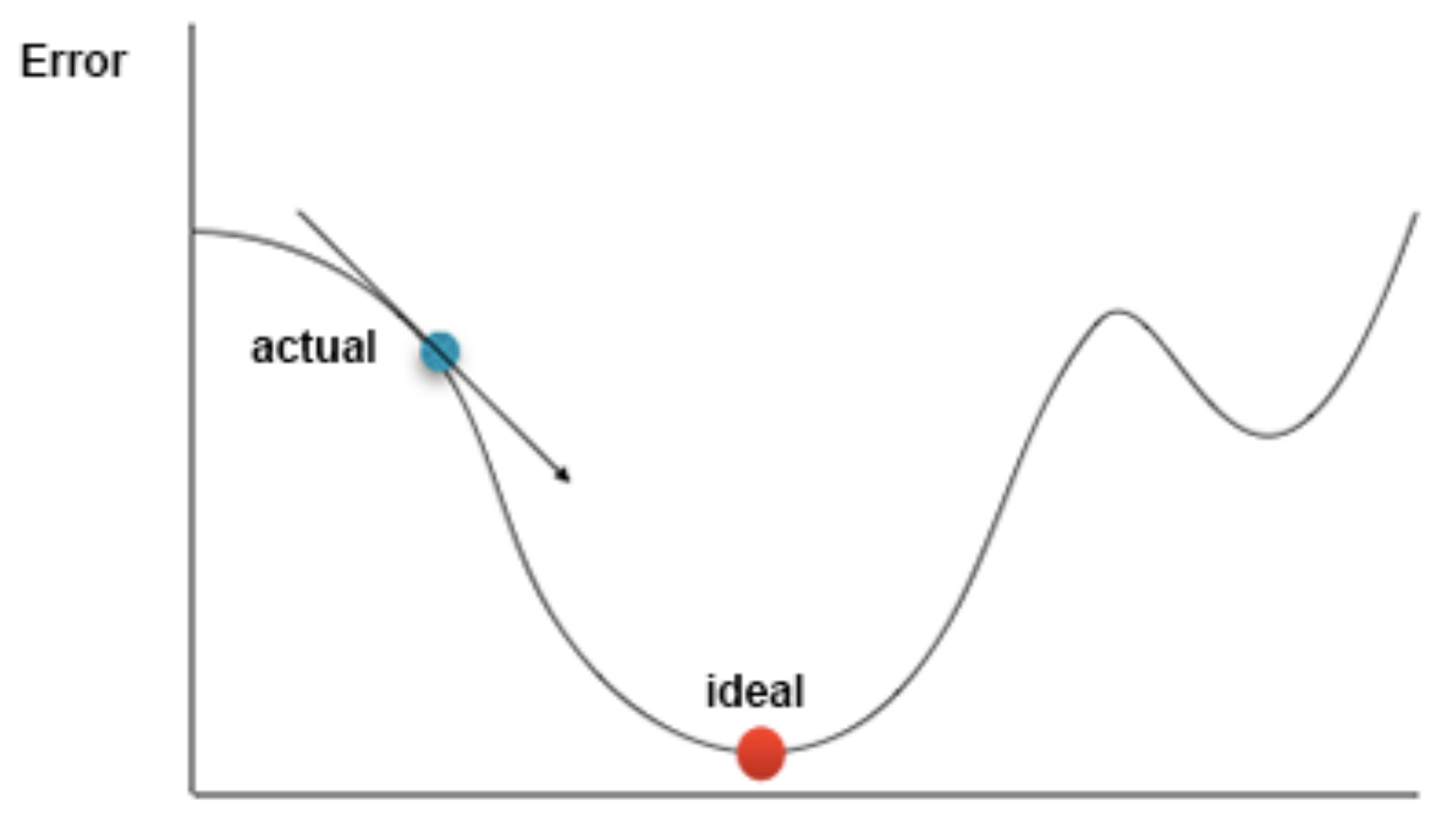

 $W_{ii}$ 

- Assuming a NN doesn't classify everything correctly, how do we measure how good or bad it is doing?
- Error functions:
	- L1-norm loss: measure  $|y h(x)|$
	- L2-norm loss: measure  $(y h(x))^2$
	- Clearly both loss functions penalize big differences more than small differences, but L1 penalizes proportionally, and L2 penalizes more harshly than L1

repeat

for each weight  $w_{i,j}$  in network do  $w_{i,j} \leftarrow$  a small random number for each example  $(x, y)$  in *examples* do /  $\star$  Propagate the inputs forward to compute the outputs  $\star$  / for each node  $i$  in the input layer do  $a_i \leftarrow x_i$ for  $\ell = 2$  to L do for each node j in layer  $\ell$  do  $in_j \leftarrow \sum_i w_{i,j} a_i$  $a_i \leftarrow q(in_i)$  $\frac{1}{x}$  Propagate deltas backward from output layer to input layer  $\star$  / for each node  $j$  in the output layer do  $\Delta[j] \leftarrow g'(in_i) \times (y_i - a_i)$ 

for  $\ell = L - 1$  to 1 do

for each node i in layer  $\ell$  do

 $\Delta[i] \leftarrow g'(in_i) \sum_i w_{i,j} \Delta[j]$ /  $\star$  Update every weight in network using deltas  $\star$  / for each weight  $w_{i,j}$  in network do

 $w_{i,j} \leftarrow w_{i,j} + \alpha \times a_i \times \Delta[j]$ until some stopping criterion is satisfied return *network* 

# Backprop highlights

repeat

for each weight  $w_{i,j}$  in network do  $w_{i,j} \leftarrow$  a small random number for each example  $(x, y)$  in *examples* do / \* Propagate the inputs forward to compute the outputs  $\star$  / for each node  $i$  in the input layer do

 $a_i \leftarrow x_i$ for  $\ell = 2$  to L do for each node j in layer  $\ell$  do  $in_j \leftarrow \sum_i w_{i,j} a_i$  $a_j \leftarrow g(in_j)$ 

## Backprop highlights

 $\frac{1}{x}$  Propagate deltas backward from output layer to input layer  $\star$  / for each node  $j$  in the output layer do

 $\Delta[j] \leftarrow g'(in_j) \times (y_j - a_j)$ for  $\ell = L - 1$  to 1 do

**for each** node i in layer  $\ell$  do

 $\Delta[i] \leftarrow g'(in_i) \sum_i w_{i,j} \Delta[j]$ 

/ \* Update every weight in network using deltas  $\star$  /

for each weight  $w_{i,j}$  in network do

 $w_{i,j} \leftarrow w_{i,j} + \alpha \times a_i \times \Delta[j]$ 

### Compare

• 
$$
w[i] = w[i] + (y - h(x)) * x[i]
$$
  
\n $\Delta[j] \leftarrow g'(in_j) \times (y_j - a_j)$   
\n $\Delta[i] \leftarrow g'(in_i) \sum_j w_{i,j} \Delta[j]$   
\n $w_{i,j} \leftarrow w_{i,j} + \alpha \times a_i \times \Delta[j]$ 

- 1943 McCullough-Pitts neuron (can't be trained)
- 1958 Rosenblatt's perceptron (can be trained)
- 1969 Minsky and Papert publish *Perceptrons*, which explains the limits of single-layer NNs.
	- Ushers in first "AI Winter"
- 1982 Backprop algorithm for NNs is published.
	- Was known in the 60s! AI Winter eliminated a lot of AI funding and people were discouraged from working on AI projects.
- 1980s NNs rise again!
- 1989 NNs are "universal approximators."

- 1989 Convolutional NN used to do handwritten digit recognition for ZIP codes. (Yann LeCun)
- 1990s NNs start to be seen as "painfully slow." Takes a long time to train them. At the same time, people start making more and more modifications to make NNs predict things better  $-$  adding more layers, making them recurrent etc.
- Mid  $90s 2^{nd}$  AI Winter occurs when everything breaks down and the community loses faith in NNs (too slow, too hard to train with backprop, don't work well, nobody understands them anyway).
	- Move to other models, especially probabilistic.

- Winter continues through early 2000s, though some people continue working on NNs.
- 2006 paper: "A fast learning algorithm for deep belief nets"
	- Key idea don't initialize weights randomly. Start off with a round of unsupervised learning to find reasonable initial values for the weights, then finish with regular supervised learning.
- $2^{nd}$  key idea pure computational power of GPUs.
	- Massively parallel! 70x faster than training on CPUs.
- 3<sup>rd</sup> key idea huge data sets.

• 2010 – Turns out the activation function used makes a huge difference on training time and performance.

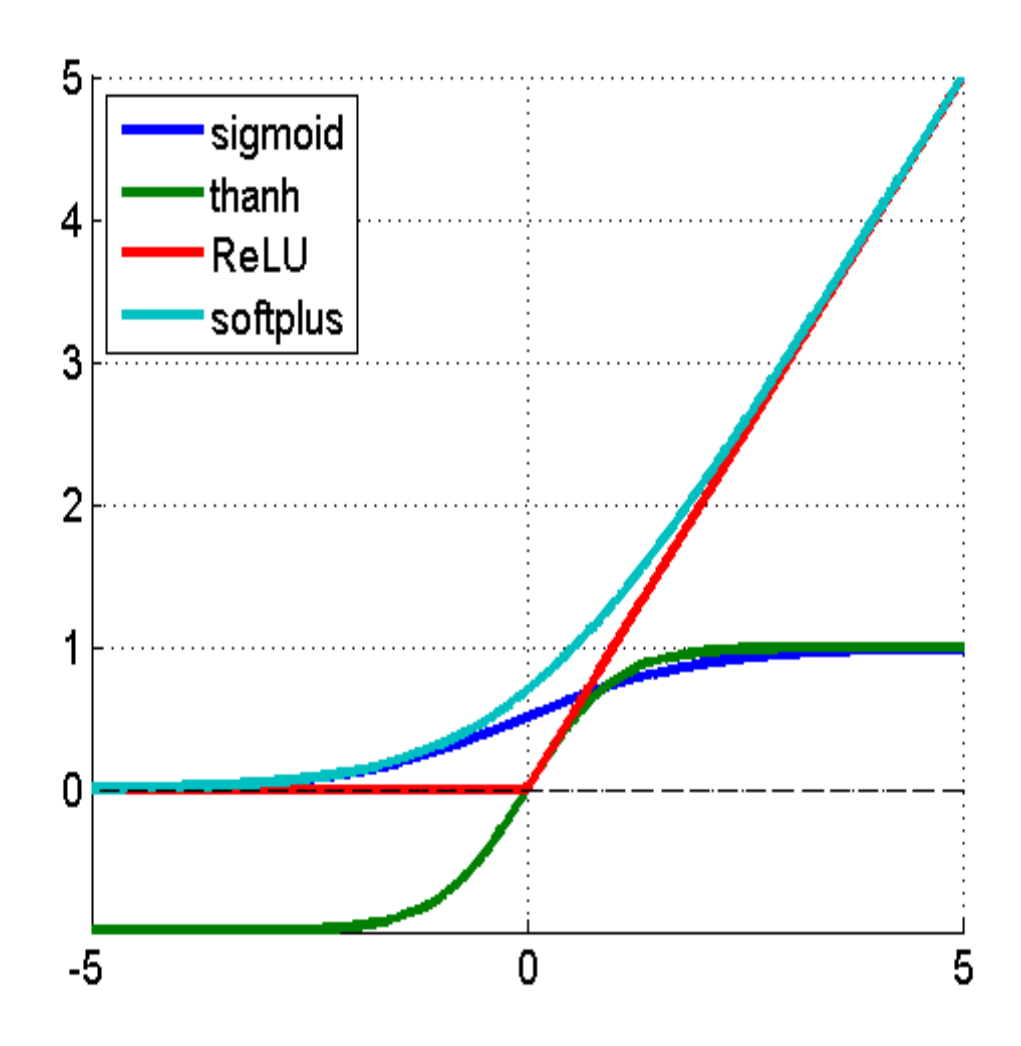

#### Lessons

- Our labeled datasets were thousands of times too small.
- Our computers were millions of times too slow.
- We initialized the weights in a stupid way.
- We used the wrong type of non-linearity.